#### CSSE 220

More with Threads

Checkout *TemperatureMonitor* project from SVN

# Things we've seen

- To use Threads in Java we must
	- Have a class that implements Runnable
	- Create a new Thread, pass an instance of the Runnable class and call the start() method on the new Thread.
- The many uses of threads
- Maybe a little where threads go wrong

## What about?

• What about when many threads need to get data back to one source?

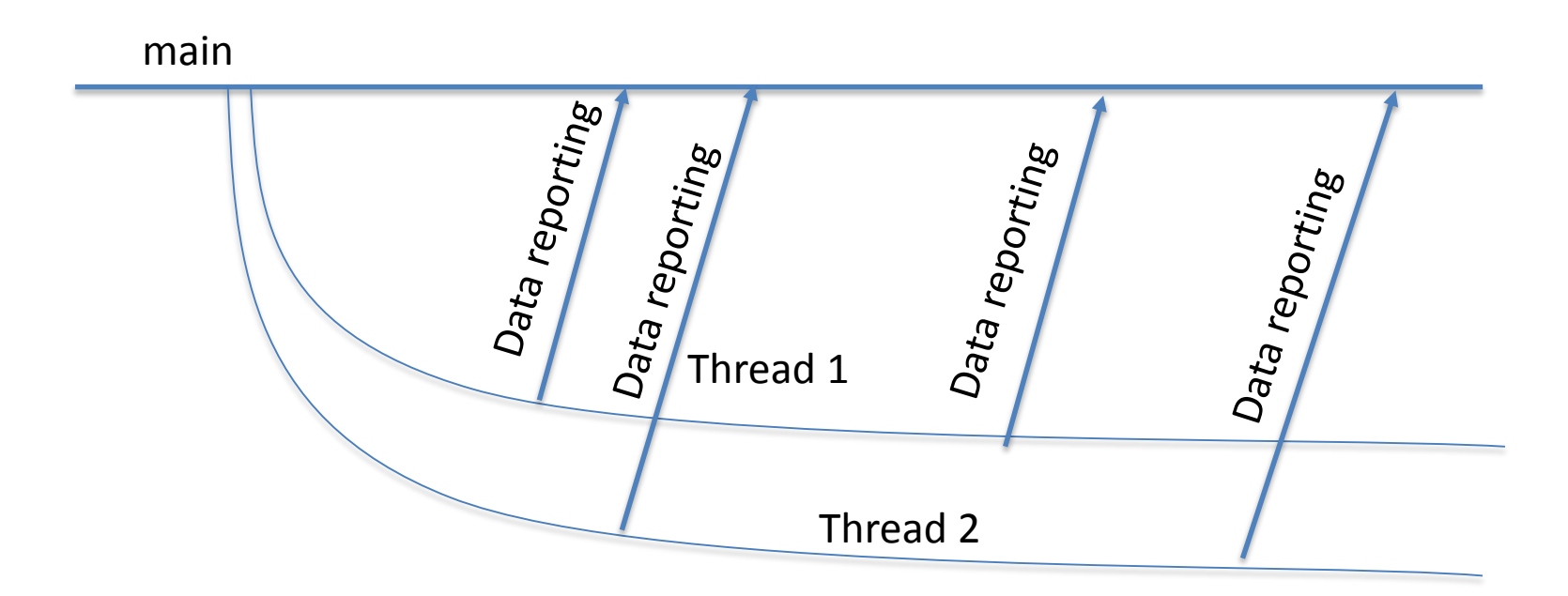

## What about?

• What about when threads need to share data between each other?

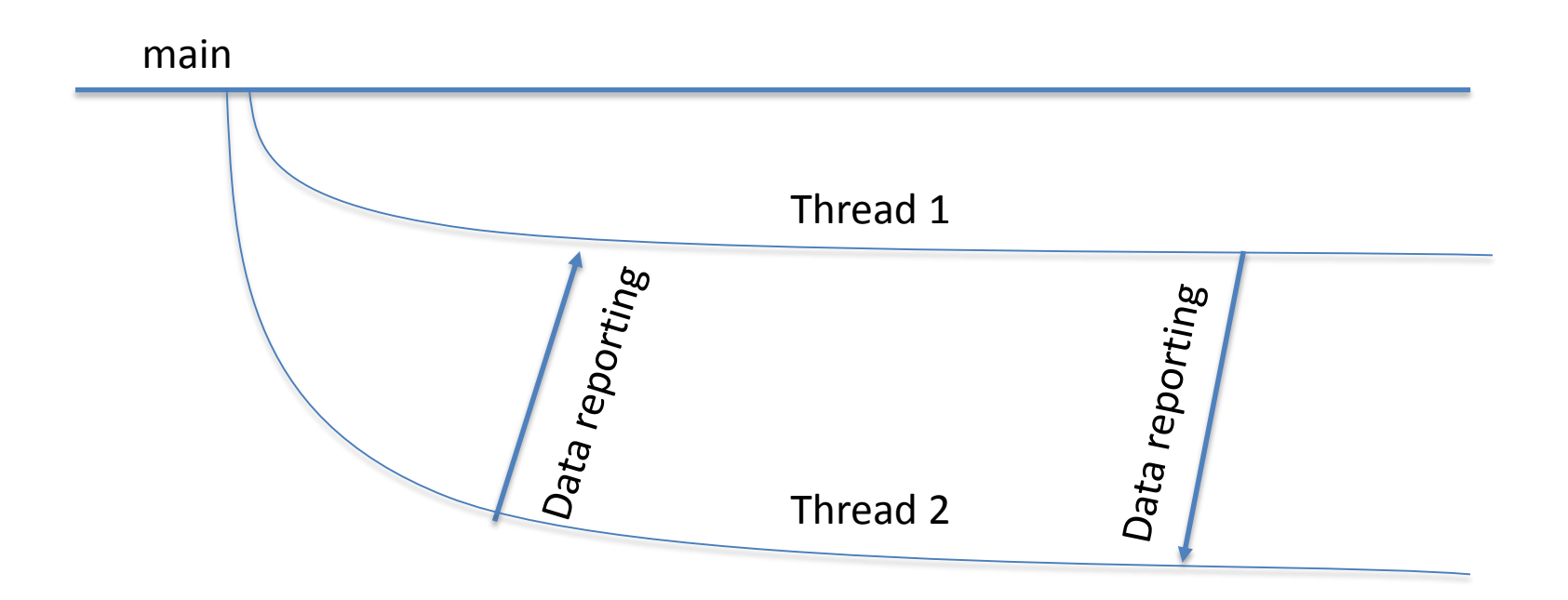

## What about?

• What about when threads need to finish before another thread starts?

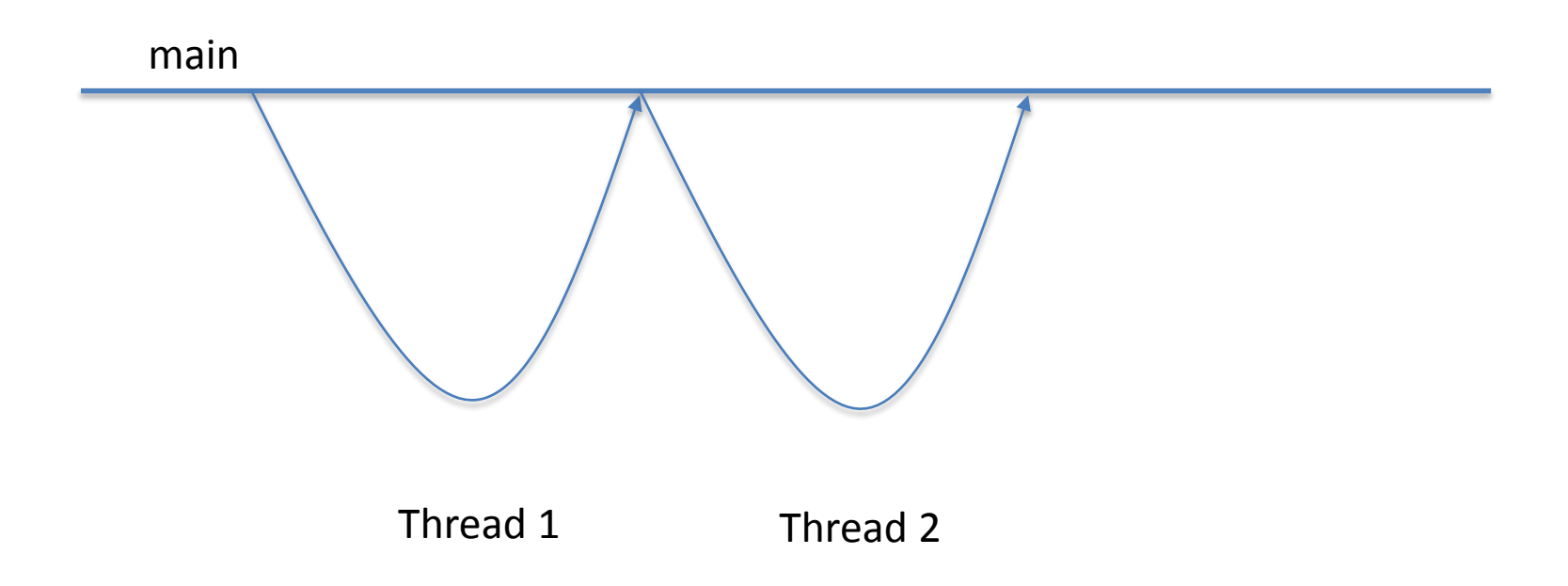

#### So much… But.

• We'll only worry about the  $1<sup>st</sup>$  question today and in 220.

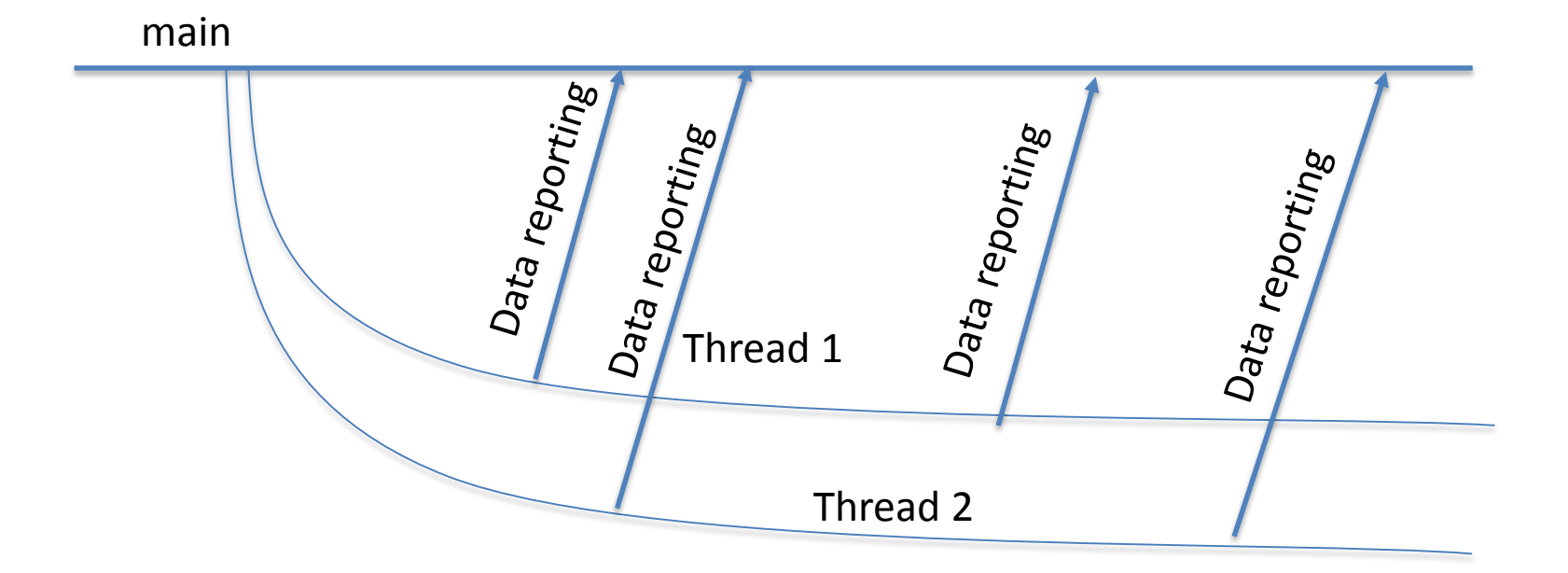

• For answers to the other questions, you'll want to take further CSSE classes.

## TemperatureMonitor

- You've been hired as a quality manager to watch the temperature and humidity of labs
	- The interface they've given you is hard to read
	- We need some way to get the information from each sensor (which runs in its own thread) and report it to a central location.

## **TEAM PROJECT**

*Be sure everyone is getting a chance to drive.*

Work time